### **PDI**

#### **Segmentação**

UFPR – Departamento de Geomática Prof. Jorge Centeno 2021 copyright@ centenet

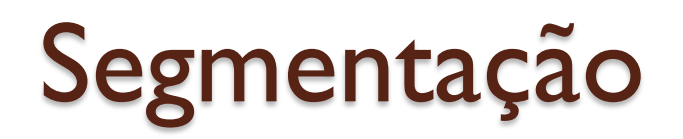

Uma das maneiras de extrair informação de uma imagem é analisando agrupamentos de pixels com características similares (uma região uniforme) em lugar do pixel isolado. O primeiro passo nesta análise é a delimitação de regiões uniformes na imagem, o que pode ser atingido aplicando métodos de segmentação.

**segmentar**: Separar ou dividir uma coisa em suas diferentes partes"

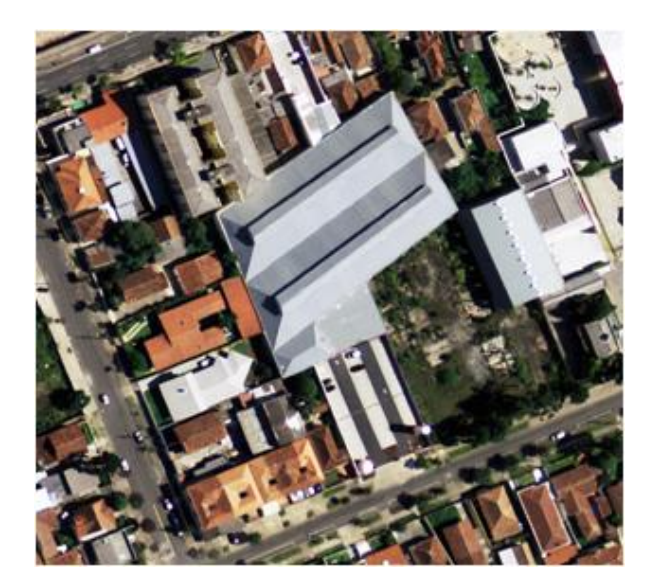

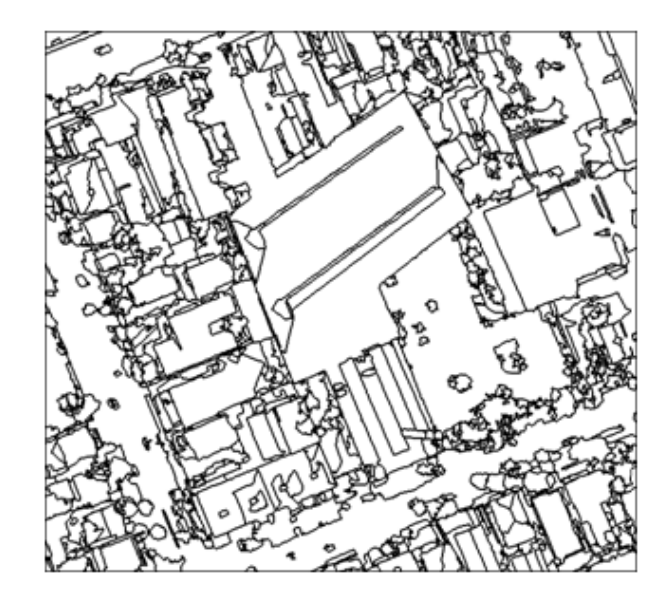

# Algoritmos de segmentação

- Podem ser Globais ou Locais
- Global: busca pixels com cores similares ao longo de toda a imagem
- Local: busca pixels similares dentro de uma região limitada

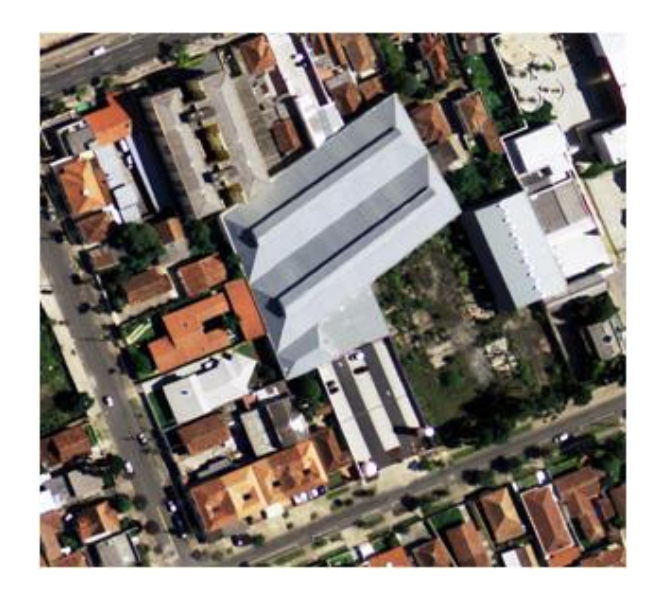

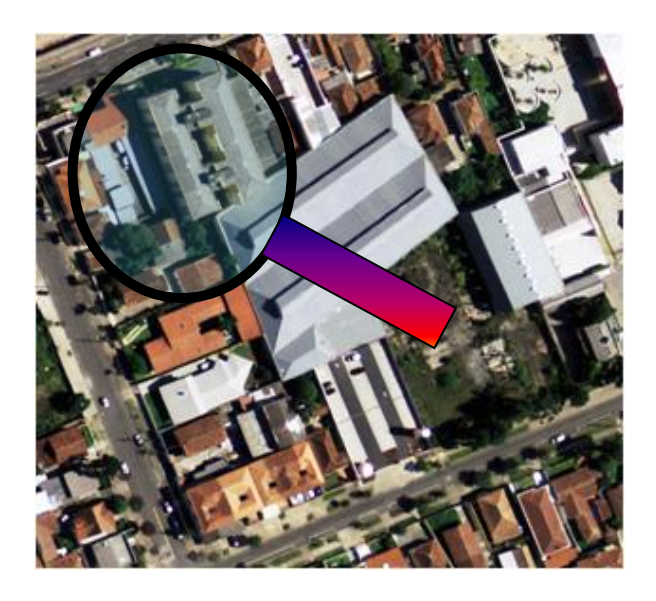

### Segmentação Global

- Os métodos de segmentação global analisam a variação dos valores digitais presentes em toda a imagem e tentam formar grupos, partindo da hipótese de que os objetos na imagem aparecem de forma uniforme em termos de cor.
- São exemplos os métodos de
	- **Limiarização**
	- **Agrupamento**

#### Thresholding (limiarização)

Parte-se da hipótese de que existem dois grupos de pixels na imagem:

claros e escuros FUNDO e OBJETO

Para separar estes grupos é analisado o histograma da imagem. É assumido que o histograma é bimodal.

problema é identificar automaticamente o valor ótimo para separar estes dois grupos.

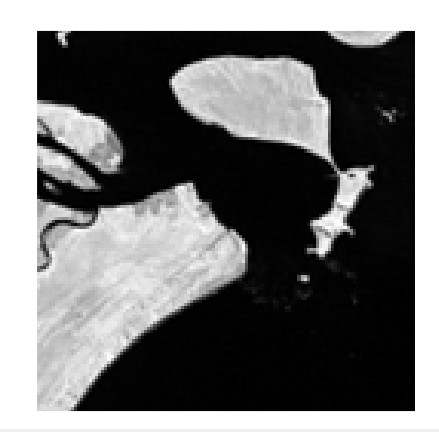

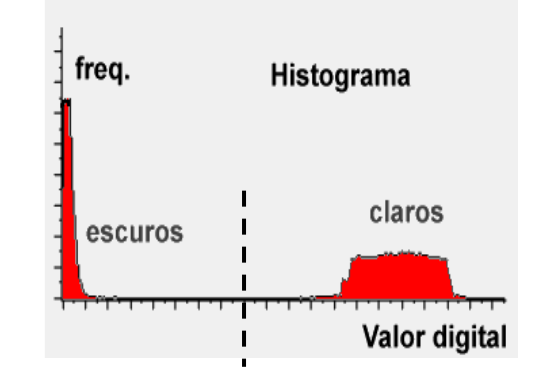

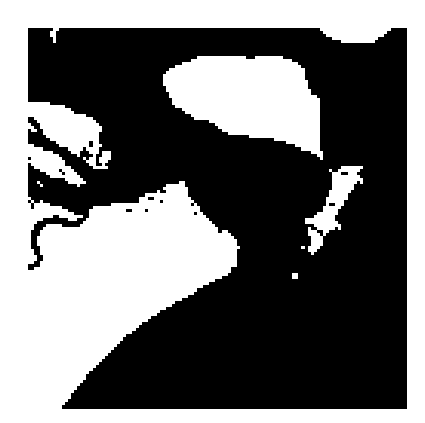

#### Detectar limiar no Histograma

O Histograma H(x) representa a variação dos valores digitais na imagem. Se na imagem ocorrem apenas dois tipos de superfícies, claros e escurões, o histograma será bimodal. O histograma é uma função positiva definida em um domínio finito.

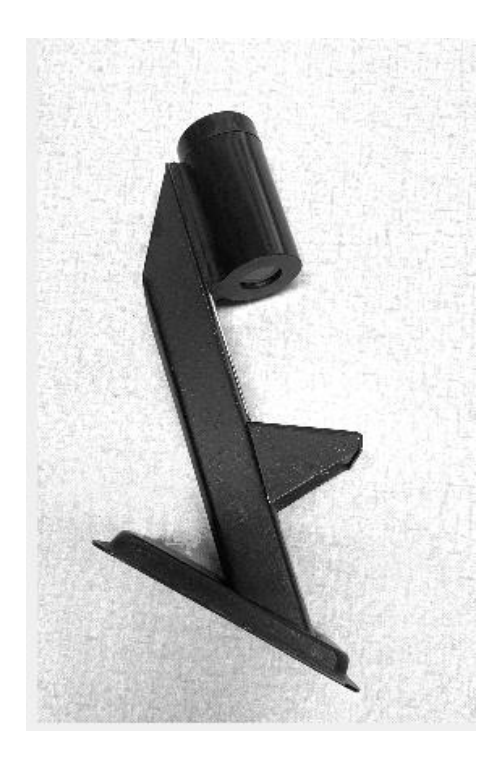

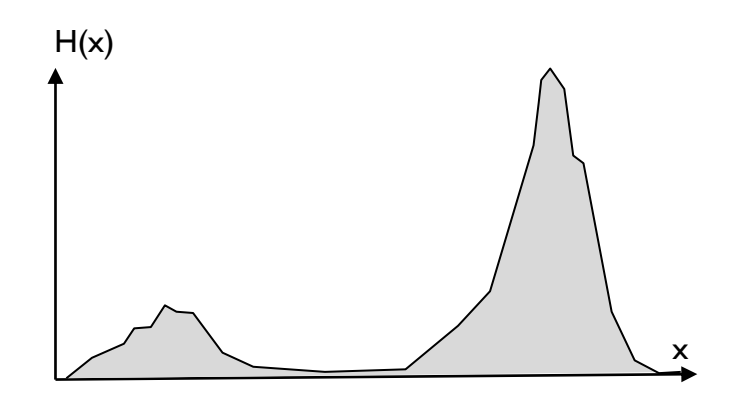

#### Método do envoltório

**Hipótese:** Sendo H(x) o histograma bimodal, então o limiar deve estar localizado no vale central.

Este vale pode ser detectado com ajuda do envoltório convexo de H(x) Que é a menor função que:

- $\bullet$  é maior ou igual a  $H(x)$
- e é convexa.

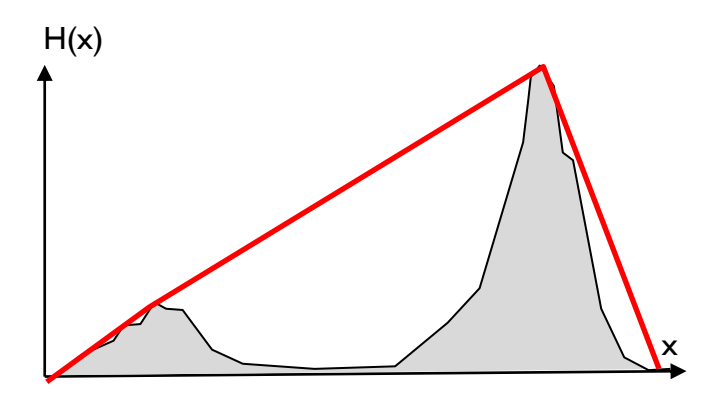

#### Diferença Convexa

A diferença entre o envoltório e o histograma é chamada de deficiência convexa

 $D(x)=G(x)-H(x)$ 

E informa quanto o histograma se afasta da forma convexa.

Esta deficiência é maior no fundo do vale entre dois picos. Ou seja, no local ideal para um limiar.

O máximo desta diferença indica o fim do primeiro agrupamento (LIMIAR)

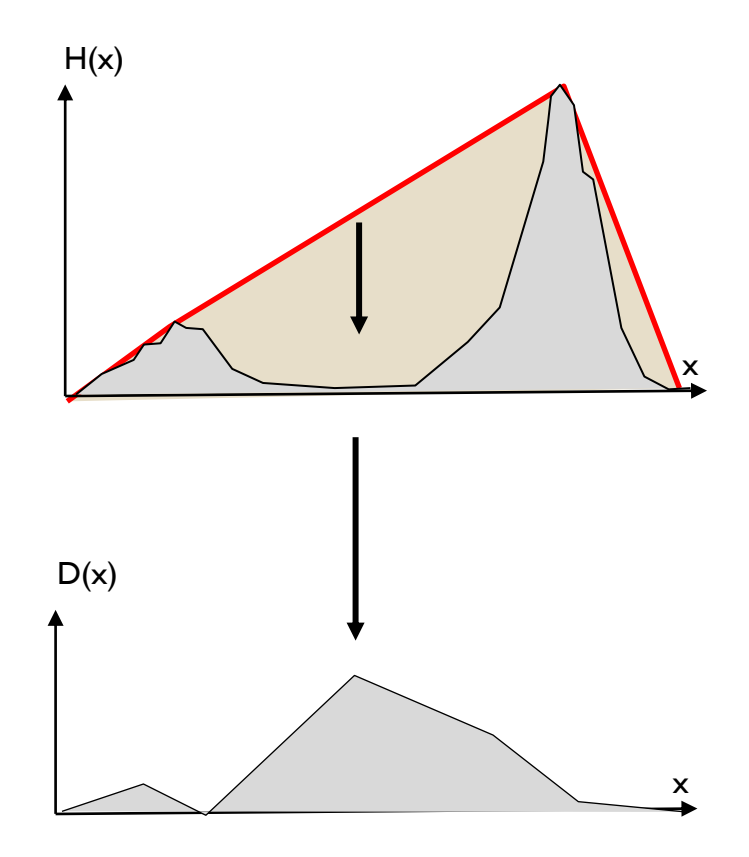

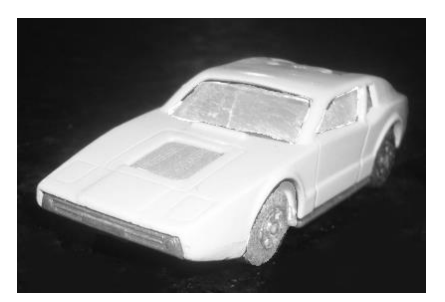

Na prática, o Histograma pode ter picos muito diferentes em altura, o que pode prejudicar a detecção do Limiar.

Por isso, usa-se a transformação logarítmica do histograma.

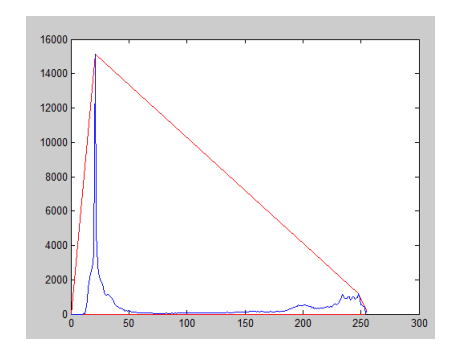

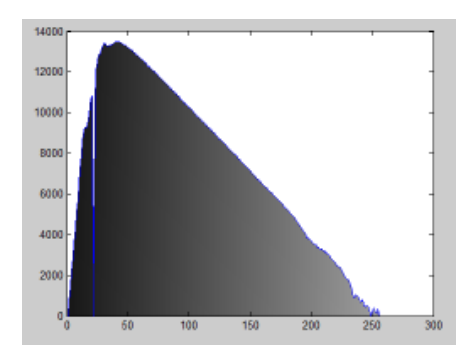

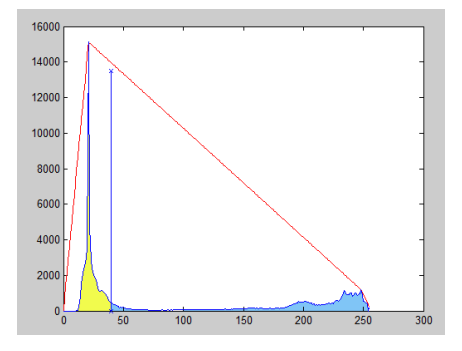

#### Exponential Convex Hull

A diferença entre os valores é menor se em lugar dos valores originais se usa o logaritmo:

h1(x)=*log*(h(x))

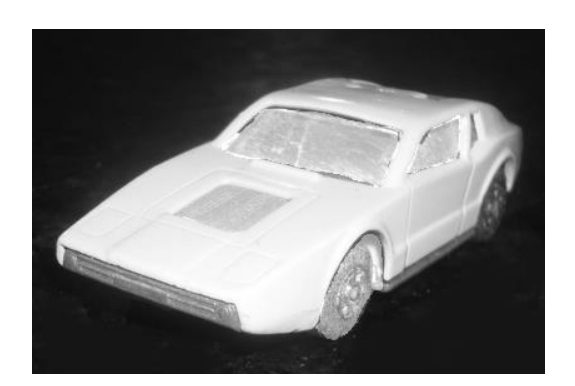

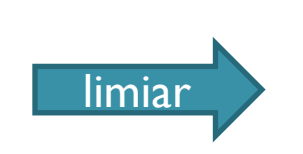

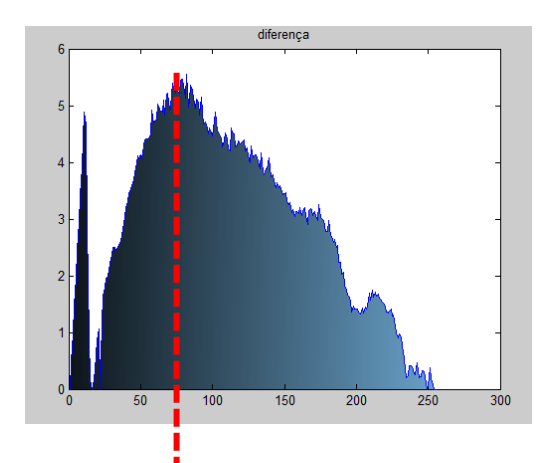

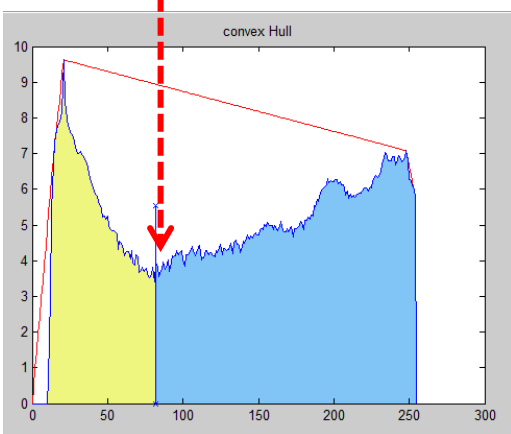

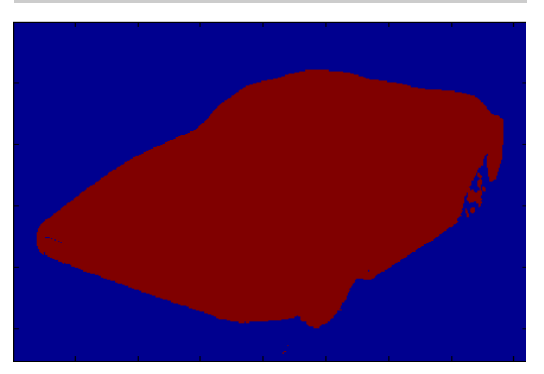

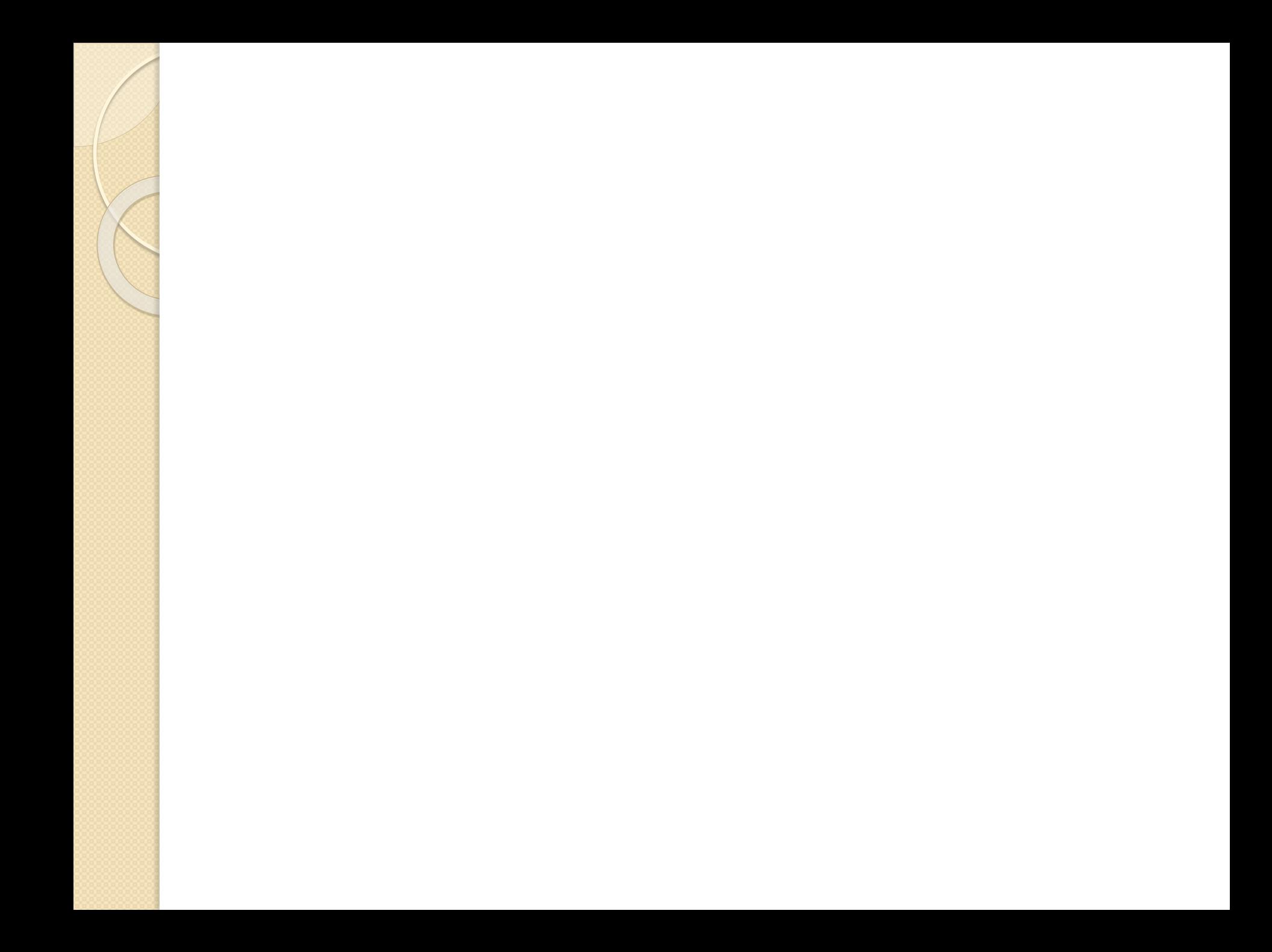

#### **OTSU**

Trata o Histograma da Imagem como uma Função Densidade de Probabilidade Discreta:

 $p(x)=H(x)/N$ 

Onde:

x= valor digital, com q= 0,1,2,……255 (\*pode ser outro valor máximo)

 $H(x)$  = número de pixels com valor digital x

N = número total de pixels na imagem

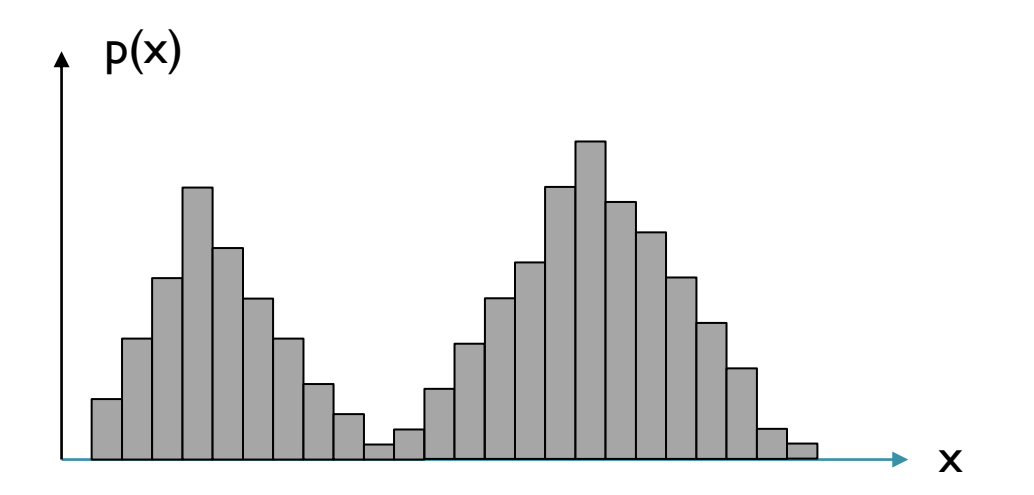

#### **OTSU**

- O valor ideal para separar duas classes, o Limiar (T) deve ser tal que se formem dois conjuntos:
- A = pixels com valores entre  $[0, T-1]$  e
- B= pixels com valores entre [T, 255]

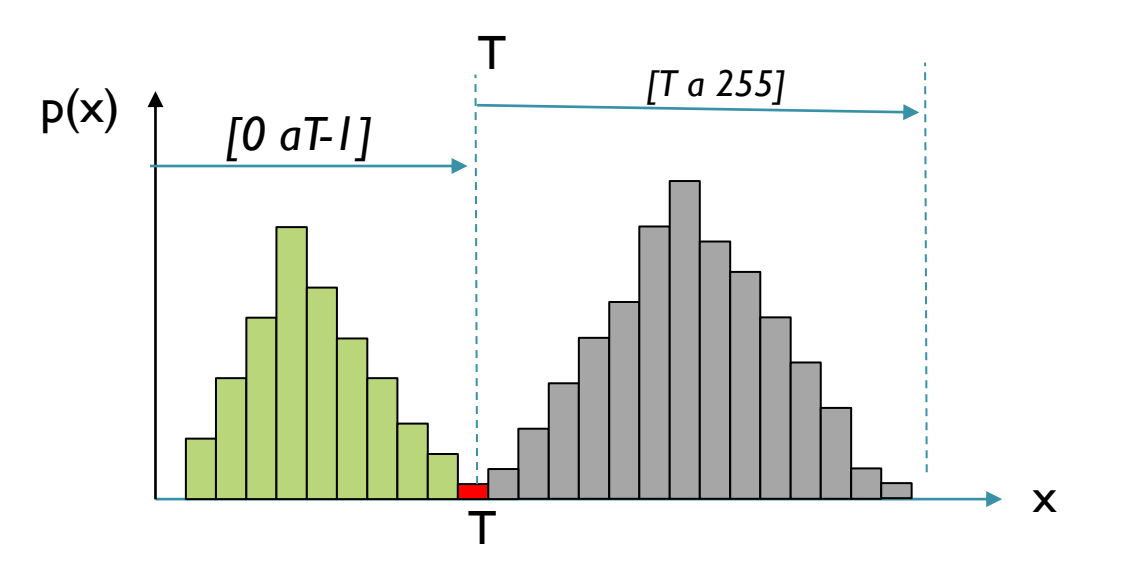

#### Cada grupo é descrito por: soma das probabilidades das classes , a área de cada grupo (w)  $p(x)$

- valor x médio (m)
- Sua variância (S)

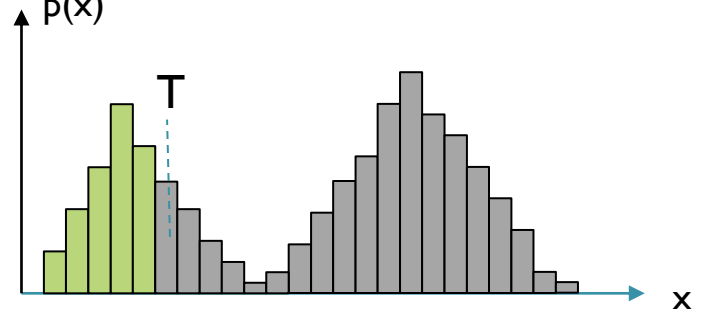

$$
w_1 = \sum_{o}^{T-1} p(x)
$$

$$
m_1 = \sum_{0}^{T-1} x * p(x) / w_1
$$

$$
p(x) \t\t w_2 = \sum_{T}^{255} p(x)
$$
  

$$
x * p(x)/w_1
$$
  

$$
m_2 = \sum_{T}^{255} x * p(x)/w_1
$$

$$
S_1 = \sum_{0}^{T-1} (x - m_1)^2 * p(x) / w_1
$$

$$
S_2 = \sum_{T}^{255} (x - m_1)^2 * p(x) / w_2
$$

# Variância (S) mínima

- O Limiar ótimo separa os pixels em dois grupos uniformes.
- Grupos uniformes tem variância baixa.
- Logo, a variância combinada dos dois grupos deve ser baixa
- A variância combinada é dada pela soma (ponderada) das variâncias

$$
S^2 (T) = a_1 (T) S_1^2 (T) + a_2 (T) S_2^2 (T)
$$

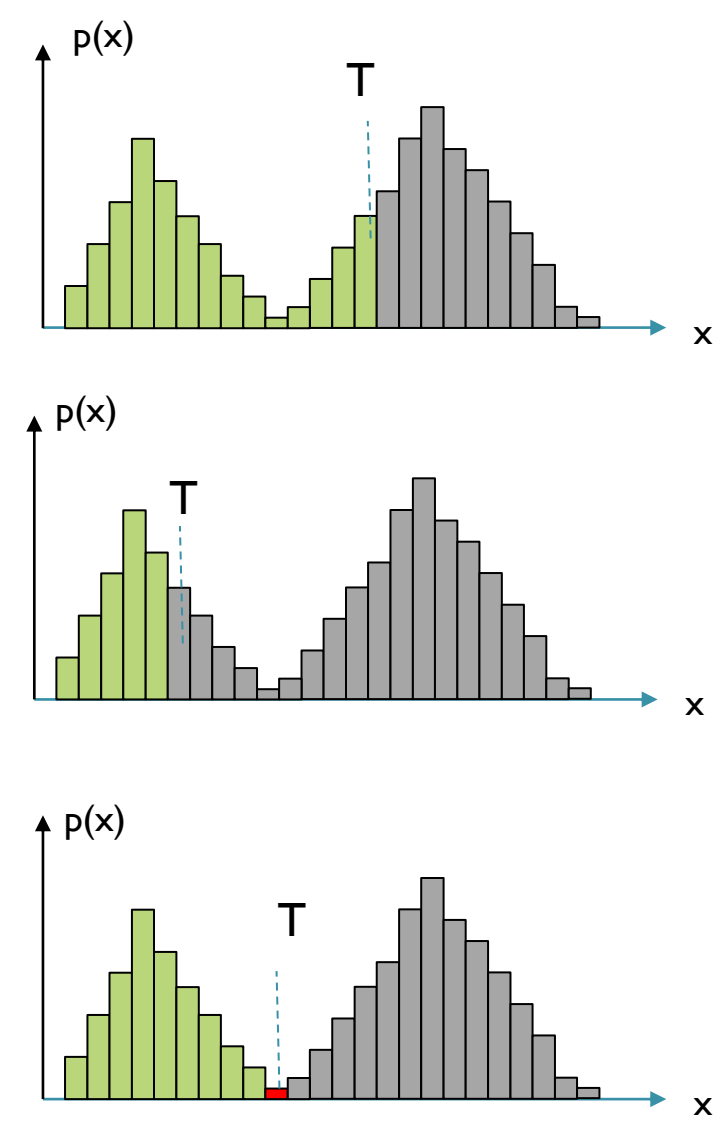

### Variância (S) mínima

Busca-se o Limiar "T" que minimiza a variância combinada (dentro dos grupos).

Como "peso", usa-se a soma das probabilidades das classes (a área):

$$
S^2 (T) = w_1 (T) S_1^2 (T) + w_2 (T) S_2^2 (T)
$$

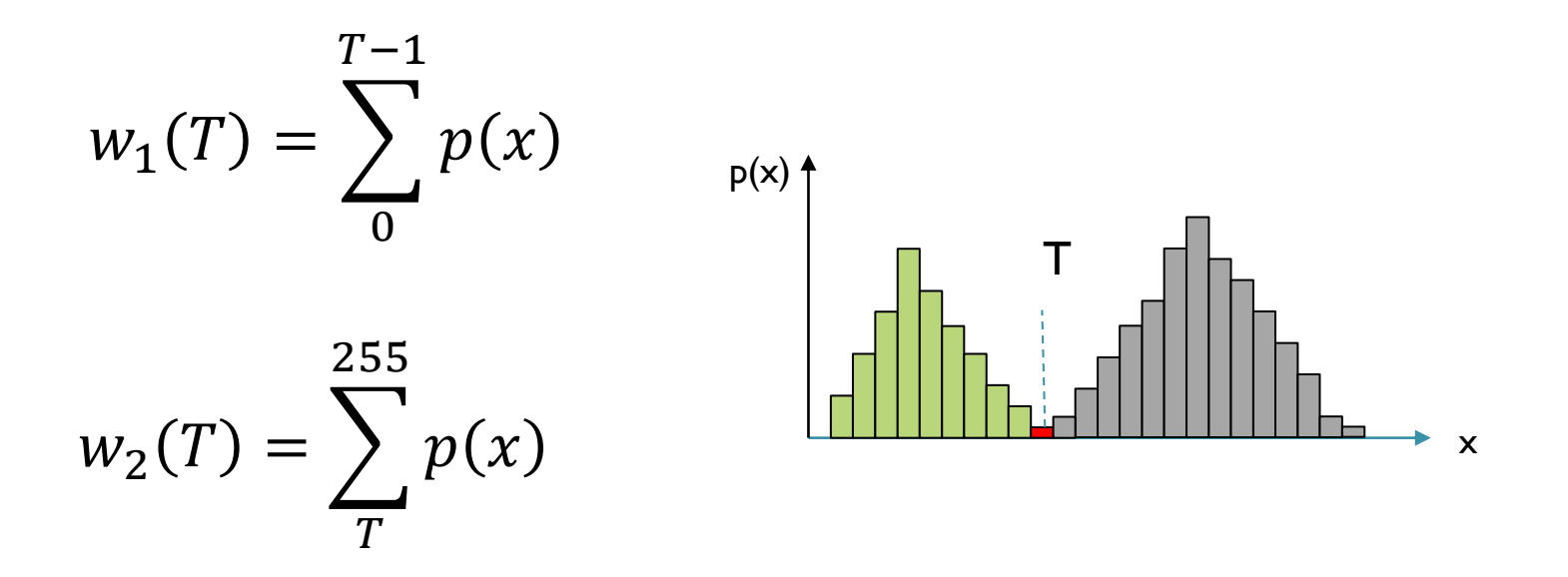

Minimizar a variância dentro das classes equivale a Maximizar a variância entre classes:

$$
Sentre2(T) = S2 - Sdentro2(T)
$$

Que pode ser calculada com ajuda da distância das médias dos grupos em relação à media de toda a imagem

$$
m\acute{e}dia da imagem \qquad m = w_1m_1 + w_2m_2
$$

$$
S_{entre}^2 = w_1(m_1 - m)^2 + w_2(m_2 - m)^2
$$

Ou, desenvolvendo e agrupando...

$$
S_{entre}^2 = w_1 w_2 (m_1 - m_2)^2
$$

#### **OTSU**

Varrer todos os possíveis valores e calcular a variância para achar o máximo

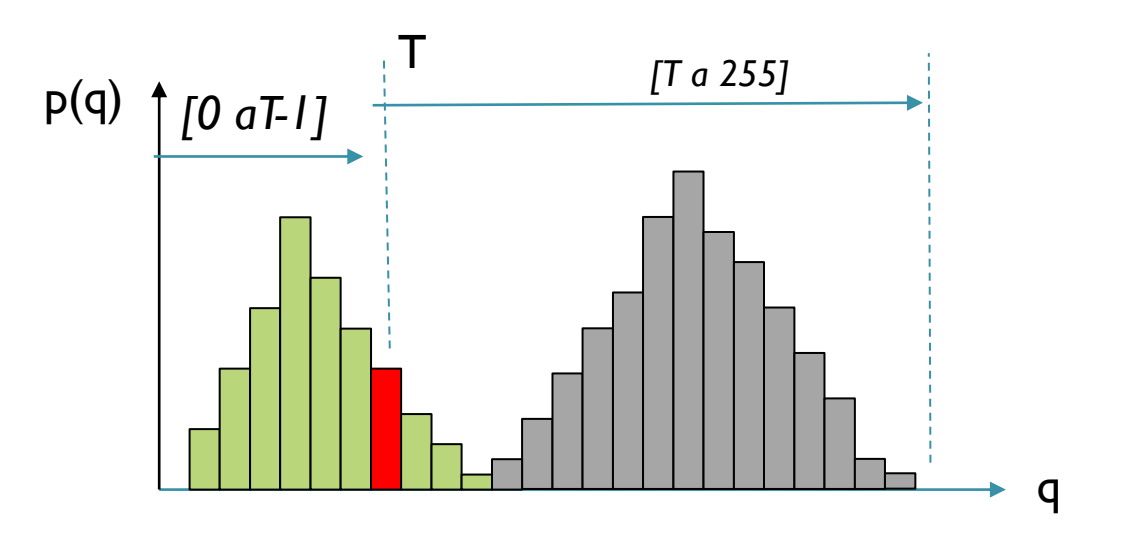

Consulte:Otsu N.,"*A Threshold Selection Method from Gray-level Histograms*", IEEE Transactions on Systems, Man and Cybernetics, v. SMC 9, no 1, pp.62-66, 1979.